# <span id="page-0-0"></span>Package 'CaseBasedReasoning'

May 2, 2023

Type Package

Title Case Based Reasoning

Version 0.3

Date 2023-04-29

Description Case-based reasoning is a problem-solving methodology that involves solving a new problem by referring to the solution of a similar problem in a large set of previously solved problems. The key aspect of Case Based Reasoning is to determine the problem that ``most closely'' matches the new problem at hand. This is achieved by defining a family of distance functions and using these distance functions as parameters for local averaging regression estimates of the final result. The optimal distance function is chosen based on a specific error measure used in regression estimation. This approach allows for efficient problemsolving by leveraging past experiences and adapting solutions from similar cases. The underlying concept is inspired by the work of Dippon J. (2002) [<doi:10.1016/S0167-9473\(02\)00058-0>](https://doi.org/10.1016/S0167-9473(02)00058-0).

URL <https://github.com/sipemu/case-based-reasoning>

BugReports <https://github.com/sipemu/case-based-reasoning/issues>

License MIT + file LICENSE

Depends Rcpp, RcppParallel, rms

Imports R6, ranger, survival, ggplot2, cowplot, dplyr, purrr, tidyr,

pryr

Suggests testthat, knitr, rmarkdown, RcppArmadillo

LinkingTo Rcpp, RcppArmadillo, RcppParallel

SystemRequirements GNU make

NeedsCompilation yes

ByteCompile yes

VignetteBuilder knitr

Encoding UTF-8

RoxygenNote 7.2.1

Author Simon Mueller [cre, aut],

PD Dr. Juergen Dippon [ctb]

Maintainer Simon Mueller <simon.mueller@muon-stat.com>

<span id="page-1-0"></span>Repository CRAN Date/Publication 2023-05-02 08:40:02 UTC

# R topics documented:

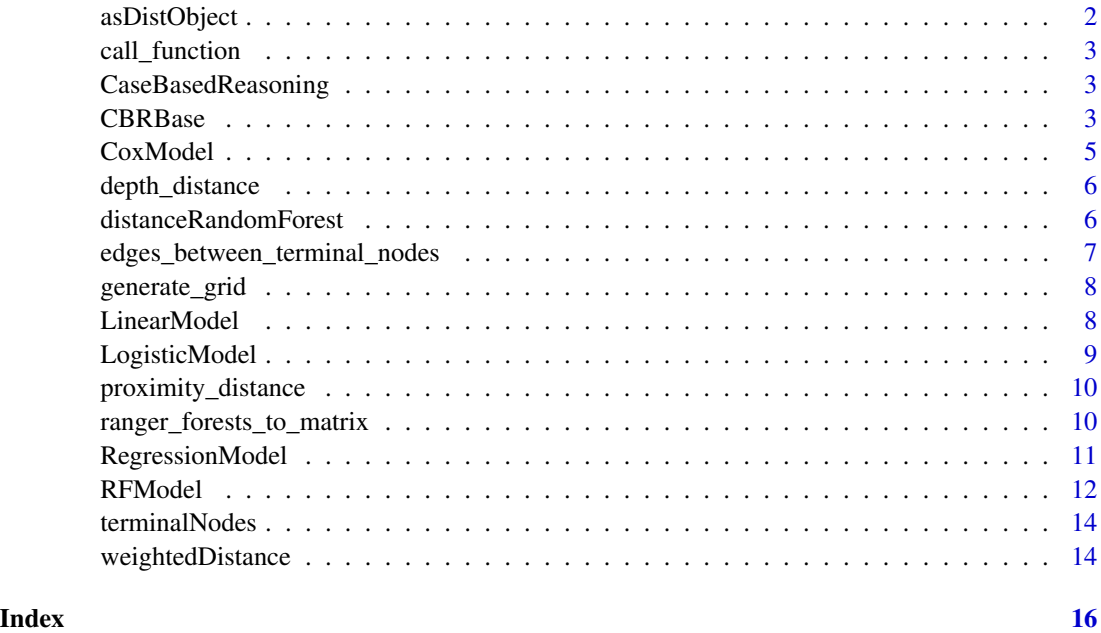

asDistObject *Converts a distance vector into an object of class* dist

# Description

Converts a distance vector into an object of class dist

# Usage

asDistObject(x, n, method)

# Arguments

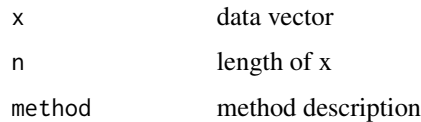

<span id="page-2-0"></span>

# Description

Call a function by character strings using the namespace and custom parameters.

#### Usage

```
call_function(func_list)
```
# **Arguments**

func\_list A list with fields func, namespace, and args

CaseBasedReasoning *Case Based Reasoning*

# Description

A R package for Case Based Reasoning using statistical/ML models.

CBRBase *Root class for common functionality of this package*

# Description

Root class for common functionality of this package Root class for common functionality of this package

# Public fields

model the statistical model data training data model\_fit trained object formula Object of class formula or character describing the model fit terms terms of the formula endPoint Target variable distMat A matrix with distances orderMat A matrix with the order indices for similar cases search

# Methods

# Public methods:

- [CBRBase\\$new\(\)](#page-3-0)
- [CBRBase\\$fit\(\)](#page-3-1)
- [CBRBase\\$calc\\_distance\\_matrix\(\)](#page-3-2)
- [CBRBase\\$get\\_similar\\_cases\(\)](#page-3-3)
- [CBRBase\\$clone\(\)](#page-3-4)

# <span id="page-3-0"></span>Method new(): Initialize object for searching similar cases

*Usage:* CBRBase\$new(formula, data) *Arguments:* formula Object of class formula or character describing the model fit data

<span id="page-3-1"></span>Method fit(): Fit the Model

*Usage:*

CBRBase\$fit()

*Arguments:*

x Training data of class data.frame

# <span id="page-3-2"></span>Method calc\_distance\_matrix(): Calculates the distance matrix

*Usage:* CBRBase\$calc\_distance\_matrix(query = NULL) *Arguments:*

query Query data of class data.frame

x Training data of class data.frame

<span id="page-3-3"></span>Method get\_similar\_cases(): Extracts similar cases

*Usage:* CBRBase\$get\_similar\_cases(query,  $k = 1$ , addDistance = T, merge = F) *Arguments:* query Query data of class data.frame k number of similar cases addDistance Add distance to result data.frame merge Add query data to matched cases data.frame

<span id="page-3-4"></span>Method clone(): The objects of this class are cloneable with this method.

*Usage:* CBRBase\$clone(deep = FALSE) *Arguments:* deep Whether to make a deep clone.

<span id="page-4-0"></span>

# **Description**

Cox-Beta Model for Case-Based-Reasoning

Cox-Beta Model for Case-Based-Reasoning

#### Details

Regression beta coefficients obtained from a CPH regression model fitted on the training data are used for building a weighted distance measure between train and test data. Afterwards, we will use these weights for calculating a (n x m)-distance matrix, where n is the number of observations in the training data, and m is the number of observations of the test data. The user can use this distance matrix for further cluster analysis or for extracting for each test observation  $k$  (= 1,...,l) similar cases from the train data. We use the rms-package for model fitting, variable selection, and checking model assumptions. If the user omits the test data, this functions returns a n x n-distance matrix.

### Super classes

[CaseBasedReasoning::CBRBase](#page-0-0) -> [CaseBasedReasoning::RegressionModel](#page-0-0) -> CoxModel

# Public fields

model the statistical model

model\_params rms arguments

# Methods

# Public methods:

- [CoxModel\\$check\\_ph\(\)](#page-4-1)
- [CoxModel\\$clone\(\)](#page-4-2)

<span id="page-4-1"></span>Method check\_ph(): Check proportional hazard assumption graphically

```
Usage:
CoxModel$check_ph()
```
<span id="page-4-2"></span>Method clone(): The objects of this class are cloneable with this method.

*Usage:* CoxModel\$clone(deep = FALSE) *Arguments:* deep Whether to make a deep clone. <span id="page-5-0"></span>depth\_distance *Depth Distance*

# Description

This function returns for each observation the pairwise sum of edges between the corresponding terminal nodes over each tree in the random forest.

# Usage

 $depth\_distance(x, y = NULL, rfObject)$ 

# Arguments

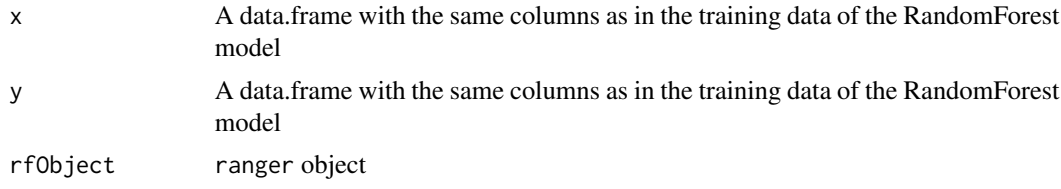

# Examples

```
require(ranger)
rf \le ranger(Species \sim ., data = iris, num.trees = 5, write.forest = TRUE)
depth_distance(x=iris[, -5], rfObject=rf)
```
distanceRandomForest *Distance calculation based on RandomForest Proximity or Depth*

# Description

Distance calculation based on RandomForest Proximity or Depth

#### Usage

```
distanceRandomForest(
  x,
  y = NULL,rfObject,
  method = "Proximity",
  threads = NULL
\mathcal{E}
```
#### <span id="page-6-0"></span>**Arguments**

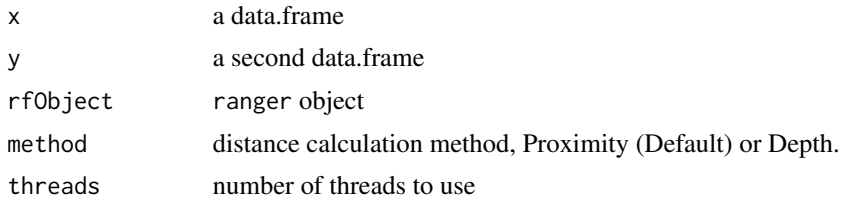

# Value

a dist or a matrix object with pairwise distance of observations in x vs y (if not null)

### Examples

```
library(ranger)
# proximity pairwise distances
rf.fit <- ranger(Species ~ ., data = iris, num.trees = 500, write.forest = TRUE)
distanceRandomForest(x = iris, -5], rfObject = rf.fit, method = "Proximity", threads = 1)
```

```
# depth distance for train versus test subset
set.seed(1234L)
learn <- sample(1:150, 100)
test <- (1:150)[-learn]
rf.fit <- ranger(Species ~ ., data = iris[learn, ], num.trees = 500, write.forest = TRUE)
distanceRandomForest(x = iris[learn, -5], y = iris[test, -5], rfObject = rf.fit, method = "Depth")
```
edges\_between\_terminal\_nodes *Number of Edges between Terminal Nodes*

# Description

first two columns are terminal node IDs; If an ID pair do not appear in a tree -1 is inserted

#### Usage

```
edges_between_terminal_nodes(rfObject)
```
# Arguments

rfObject ranger object

# Value

a matrix object with pairwise terminal node edge length

# <span id="page-7-0"></span>Examples

```
require(ranger)
rf.fit <- ranger(Species \sim ., data = iris, num.trees = 5, write.forest = TRUE)
edges_between_terminal_nodes(rf.fit)
```
generate\_grid *Generate Grid*

### Description

Generates a uniform grid over the distribution of the time2event variable, calculates closest point and returns this point for each input time2event element. Memory consumption will increase when performing the randomForest model with many unique time2event values. Therefore, we offer a reduction of the time2event values by choosing closest elements in a grid.

# Usage

```
generate_grid(t2e, grid_length = 250)
```
# Arguments

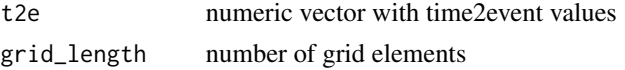

# Value

a list with new\_t2e and grid\_error

LinearModel *Linear Regression Model for Case-Based-Reasoning*

# Description

Linear Regression Model for Case-Based-Reasoning

Linear Regression Model for Case-Based-Reasoning

# Super classes

[CaseBasedReasoning::CBRBase](#page-0-0) -> [CaseBasedReasoning::RegressionModel](#page-0-0) -> LinearModel

# Public fields

model the statistical model

# <span id="page-8-0"></span>LogisticModel 9

# Methods

# Public methods:

• [LinearModel\\$clone\(\)](#page-8-1)

<span id="page-8-1"></span>Method clone(): The objects of this class are cloneable with this method.

*Usage:* LinearModel\$clone(deep = FALSE) *Arguments:* deep Whether to make a deep clone.

# LogisticModel *Logistic Regression Model for Case-Based-Reasoning*

# Description

Logistic Regression Model for Case-Based-Reasoning

Logistic Regression Model for Case-Based-Reasoning

# Super classes

[CaseBasedReasoning::CBRBase](#page-0-0) -> [CaseBasedReasoning::RegressionModel](#page-0-0) -> LogisticModel

# Public fields

model the statistical model

#### Methods

#### Public methods:

• [LogisticModel\\$clone\(\)](#page-8-2)

<span id="page-8-2"></span>Method clone(): The objects of this class are cloneable with this method.

*Usage:* LogisticModel\$clone(deep = FALSE) *Arguments:*

deep Whether to make a deep clone.

<span id="page-9-0"></span>proximity\_distance *Get proximity matrix of an ranger object*

### Description

Get proximity matrix of an ranger object

### Usage

```
proximity_distance(x, y = NULL, rfObject, as_dist = TRUE)
```
# Arguments

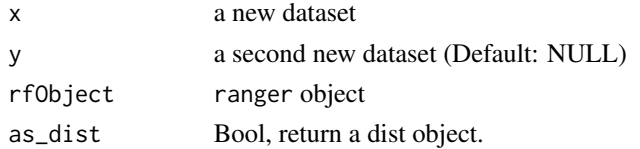

# Value

a dist or a matrix object with pairwise proximity of observations in x vs y (if not null)

#### Examples

```
require(ranger)
rf \le ranger(Species \sim ., data = iris, num.trees = 5, write.forest = TRUE)
proximity_distance(x = \text{iris}[, -5], rfObject = rf)
set.seed(1234L)
learn <- sample(1:150, 100)
test <- (1:150)[-learn]
rf <- ranger(Species ~ ., data = iris[learn, ], num.trees = 500, write.forest = TRUE)
proximity_distance(x = iris[learn, -5], y = iris[test, -5], rfObject = rf)
```
ranger\_forests\_to\_matrix *Forest2Matrix*

# Description

Transform trees of a ranger-object to a matrix

# Usage

ranger\_forests\_to\_matrix(rfObject)

# <span id="page-10-0"></span>RegressionModel 11

#### **Arguments**

rfObject ranger object

#### Value

a matrix object with Column 1: tree ID Column 2: node ID Column 3: child node ID 1 Column 4: child node ID 2

# Examples

```
library(ranger)
rf.fit <- ranger(Species ~ ., data = iris, num.trees = 5, write.forest = TRUE)
forest_matrix <- ranger_forests_to_matrix(rf.fit)
```
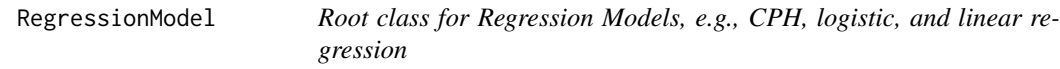

# Description

Root class for Regression Models, e.g., CPH, logistic, and linear regression Root class for Regression Models, e.g., CPH, logistic, and linear regression

#### Super class

[CaseBasedReasoning::CBRBase](#page-0-0) -> RegressionModel

# Public fields

model\_params rms arguments weights Weights for distance calculation

#### Methods

# Public methods:

- [RegressionModel\\$print\(\)](#page-10-1)
- [RegressionModel\\$variable\\_selection\(\)](#page-10-2)
- [RegressionModel\\$fit\(\)](#page-11-1)
- [RegressionModel\\$clone\(\)](#page-11-2)

<span id="page-10-1"></span>Method print(): Prints information of the initialized object

#### *Usage:*

<span id="page-10-2"></span>RegressionModel\$print()

<span id="page-11-0"></span>Method variable\_selection(): Fast backward variable selection with penalization

*Usage:*

RegressionModel\$variable\_selection(x)

*Arguments:*

x Training data of class data.frame

#### <span id="page-11-1"></span>Method fit(): Fit the RandomForest

```
Usage:
RegressionModel$fit()
Arguments:
x Training data of class data.frame
```
<span id="page-11-2"></span>Method clone(): The objects of this class are cloneable with this method.

```
Usage:
RegressionModel$clone(deep = FALSE)
Arguments:
deep Whether to make a deep clone.
```
RFModel *RandomForest Model for Searching Similar Cases*

#### **Description**

RandomForest Model for Searching Similar Cases

RandomForest Model for Searching Similar Cases

#### Details

This class uses the proximity or depth matrix of the RandomForest algorithm as a similarity matrix of training and query observations. By default all cases with at least one missing values are dropped from learning, calculating the distance matrix and searching for similar cases.

# Super class

[CaseBasedReasoning::CBRBase](#page-0-0) -> RFModel

# Public fields

model the statistical model

model\_params model arguments

dist\_method Distance method

#### $RFModel$  13

# Methods

# Public methods:

- [RFModel\\$print\(\)](#page-12-0)
- [RFModel\\$new\(\)](#page-12-1)
- [RFModel\\$fit\(\)](#page-12-2)
- [RFModel\\$set\\_distance\\_method\(\)](#page-12-3)
- [RFModel\\$clone\(\)](#page-12-4)

<span id="page-12-0"></span>Method print(): Prints information of the initialized object

*Usage:* RFModel\$print()

<span id="page-12-1"></span>Method new(): Initialize a RandomForest object for searching similar cases.

```
Usage:
RFModel$new(formula, data, ...)
```
*Arguments:*

formula Object of class formula or character describing the model fit.

```
data Training data of class data.frame
```
... ranger RandomForest arguments

<span id="page-12-2"></span>Method fit(): Fit the RandomForest

*Usage:* RFModel\$fit()

*Arguments:*

x Training data of class data.frame

<span id="page-12-3"></span>Method set\_distance\_method(): Set the distance method. Available are Proximity and Depth

*Usage:* RFModel\$set\_distance\_method(method = "Depth")

*Arguments:*

method Distance calculation method (default: Proximity)

<span id="page-12-4"></span>Method clone(): The objects of this class are cloneable with this method.

*Usage:* RFModel\$clone(deep = FALSE) *Arguments:* deep Whether to make a deep clone.

#### References

Englund and Verikas. A novel approach to estimate proximity in a random forest: An exploratory study.

<span id="page-13-0"></span>

#### Description

Extracts for each observation and for each tree in the forest the terminal node id. The index of terminal nodes are starting with 1, e.g., the root node has id 1

# Usage

```
terminalNodes(x, rfObject)
```
# Arguments

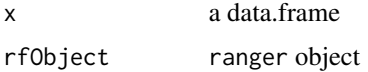

# Value

Matrix with terminal node IDs for all observations in x (rows) and trees (columns)

# Examples

```
library(ranger)
rf.fit <- ranger(Species ~ ., data = iris, num.trees = 5, write.forest = TRUE)
dfNodes <- terminalNodes(iris[, -5], rf.fit)
```
weightedDistance *Weighted Distance calculation*

# Description

Weighted Distance calculation

# Usage

weightedDistance(x,  $y = NULL$ , weights = NULL)

#### Arguments

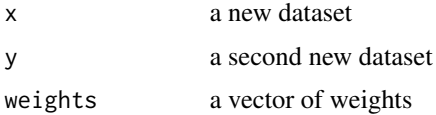

# weightedDistance 15

# Value

a dist or matrix object

# Examples

```
require(ranger)
rf <- ranger(Species ~ ., data = iris, num.trees = 5, write.forest = TRUE)
terminalNodes(iris[, -5], rf)
```
# <span id="page-15-0"></span>Index

∗ data-preparation RegressionModel, [11](#page-10-0) ∗ datapreparation CBRBase, [3](#page-2-0) asDistObject, [2](#page-1-0) call\_function, [3](#page-2-0) CaseBasedReasoning, [3](#page-2-0) CaseBasedReasoning::CBRBase, *[5](#page-4-0)*, *[8,](#page-7-0) [9](#page-8-0)*, *[11,](#page-10-0) [12](#page-11-0)* CaseBasedReasoning::RegressionModel, *[5](#page-4-0)*, *[8,](#page-7-0) [9](#page-8-0)* CBRBase, [3](#page-2-0) CoxModel, [5](#page-4-0) depth\_distance, [6](#page-5-0) distanceRandomForest, [6](#page-5-0) edges\_between\_terminal\_nodes, [7](#page-6-0) generate\_grid, [8](#page-7-0) LinearModel, [8](#page-7-0) LogisticModel, [9](#page-8-0) proximity\_distance, [10](#page-9-0) ranger\_forests\_to\_matrix, [10](#page-9-0) RegressionModel, [11](#page-10-0) RFModel, [12](#page-11-0) terminalNodes, [14](#page-13-0)

weightedDistance, [14](#page-13-0)